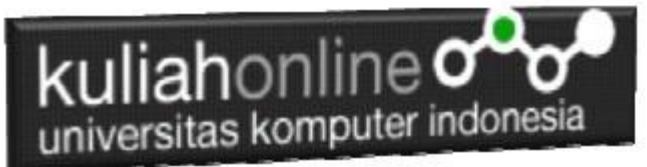

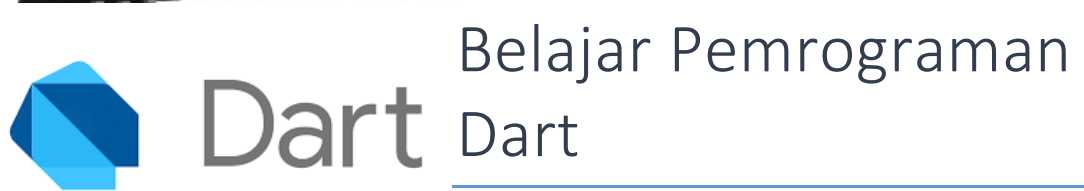

Oleh: Taryana Suryana Teknik Informatika Unikom

[taryanarx@email.unikom.ac.id](mailto:taryanarx@email.unikom.ac.id) [taryanarx@gmail.com](mailto:taryanarx@gmail.com) Line/Telegram: 081221480577

## Operator

Dart memiliki operator yang sama seperti bahasa C++, C#, Java, dan Javascript. Ada 6 kelompok operator di dalam pemrograman Dart:

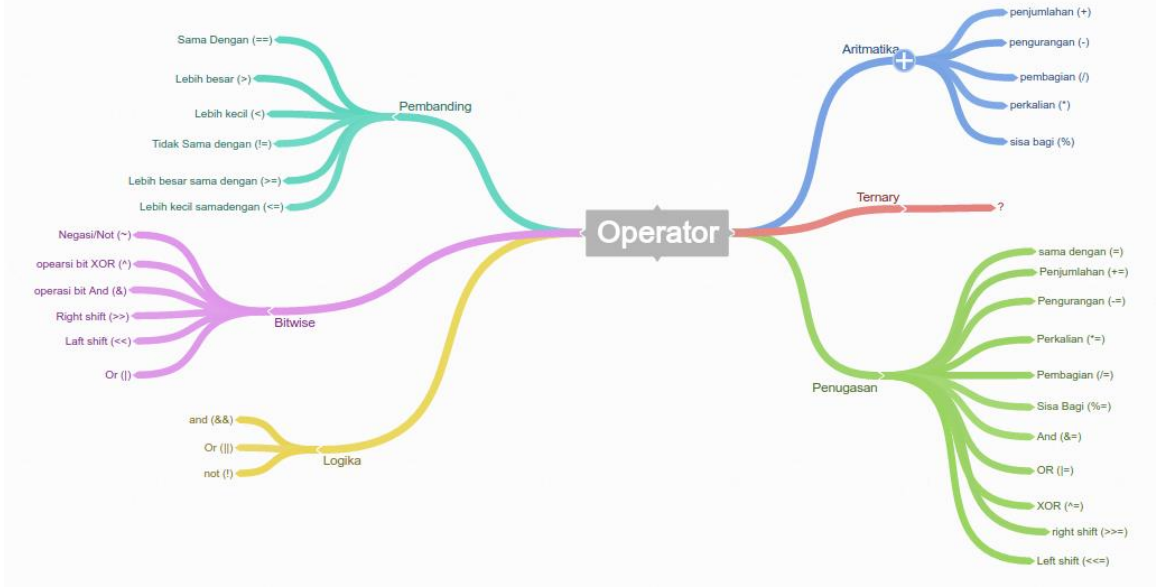

Kelompok Operator : *[\(coggle.it\)](https://coggle.it/diagram/WOGCoOqtdwABC7kL)*

## kuliahonline o universitas komputer indonesia

- 1. Operator Aritmatika
	- Penjumlahan  $(+)$
	- Pengurangan (-)
	- Pembagian (/) yang menghasilkan nilai double.
	- Pembagian (~/) yang menghasilkan nilai integer.
	- Perkalian  $(*)$
	- Sisa bagi atau modulo (%)
	- Increment  $(++)$
	- $\bullet$  Derement  $(-)$
- 2. Operator Relasi
	- $\bullet$  Sama dengan  $(==)$
	- Tidak samadengan  $(!=)$
	- Lebih besar  $(>)$
	- Lebih kecil  $(\le)$
	- $\bullet$  Lebih besar sama dengan ( $>=$ )
	- $\bullet$  Lebih kecil sama dengan  $(\leq)$
- 3. Operator Penugasan
	- Pengisian  $(=)$
	- Penjumlahan  $(+)$
	- Pengurangan  $(-)$
	- Pembagian  $($ = $)$
	- Perkalian  $(*=)$
	- Sisa Bagi  $(\% =)$
- 4. Operator Logika
	- And  $(\&\&)$
	- $\bullet$  Or (||)
	- $\bullet$  Not (!)
- 5. Operator Bitwise
	- And  $(\&)$
	- $\bullet$  Or (|)
	- Xor  $(\wedge)$

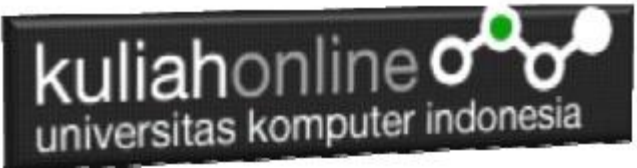

- $\bullet$  Not  $(\sim)$
- $\bullet$  Left Shift  $(<)$
- Right Shift  $(\gg)$
- 6. Operator Ternary (?)

Contoh penggunaan Operator

## Namafile:operator.dart

```
import 'dart:io';
main() {
 print("PROGRAM OPERATOR");
  print ("================");
 double a = 15.5;
  double b = 10.5;
  print ("Nilai a: $a");
   print ("Nilai b: $b");
   print ("----------------");
   double hasil;
   // operator penjumlahan
  hasil = a + b;
  print("$a + $b = $hasi1");
   // operator pengurangan
  hasil = a - b;
  print ("\a - \$b = \$hasil");
   // operator perkalian
  hasil = a * b;
  print("\a * \$b = \$hasil");
   // operator pembagian
  hasil = a / b;
  print("\alpha / \betab = \betahasil");
   // operator sisa bagi
  hasil = a % b;print("\a % \$b = \$hasil");
}
```
## kuliahonline o universitas komputer indonesia **Command Prompt**  $\Box$  $\times$ E:\dart>dart operator.dart PROGRAM OPERATOR \_\_\_\_\_\_\_\_\_\_\_\_\_\_\_\_ Nilai a: 15.5 Nilai b: 10.5  $15.5 + 10.5 = 26.0$  $15.5 - 10.5 = 5.0$ <br>  $15.5 \div 10.5 = 162.75$ <br>  $15.5 \div 10.5 = 1.4761904761904763$ <br>  $15.5 \times 10.5 = 5.0$  $E:\d{dart}$

Ä

Contoh Operator Matematika

Untuk operator-operator yang lain, silahkan dicoba sendiri ya…

Ok…. Selamat belajar de yc1jea

Sumber: https://ciwaruga.com/ https://flutter.dev/ <https://caraguna.com/> <https://www.dicoding.com/> <https://www.petanikode.com/> <https://belajarflutter.com/> https:/[/www.seredata.com/](http://www.seredata.com/)